# Package 'bnma'

February 11, 2024

<span id="page-0-0"></span>Type Package

Title Bayesian Network Meta-Analysis using 'JAGS'

Version 1.6.0

Date 2024-02-10

Depends  $R$  ( $>= 2.10$ )

**Imports** rjags  $(>= 4-6)$ , graphics, stats, utils, coda  $(>= 0.13)$ , ggplot2, grid, igraph

Description Network meta-analyses using Bayesian framework follow-

ing Dias et al. (2013) [<DOI:10.1177/0272989X12458724>](https://doi.org/10.1177/0272989X12458724). Based on the data input, creates prior, model file, and initial values needed to run models in 'rjags'. Able to handle binomial, normal and multinomial arm-level data. Can handle multi-arm trials and includes methods to incorporate covariate and baseline risk effects. Includes standard diagnostics and visualization tools to evaluate the results.

License GPL-3

LazyData true

RoxygenNote 7.2.3

Encoding UTF-8

VignetteBuilder knitr

Suggests knitr, rmarkdown

NeedsCompilation no

Author Michael Seo [aut, cre], Christopher Schmid [aut]

Maintainer Michael Seo <swj8874@gmail.com>

Repository CRAN

Date/Publication 2024-02-11 01:10:02 UTC

# R topics documented:

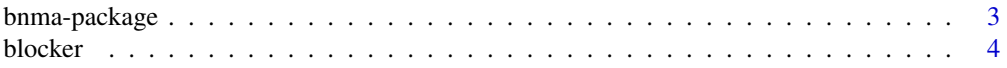

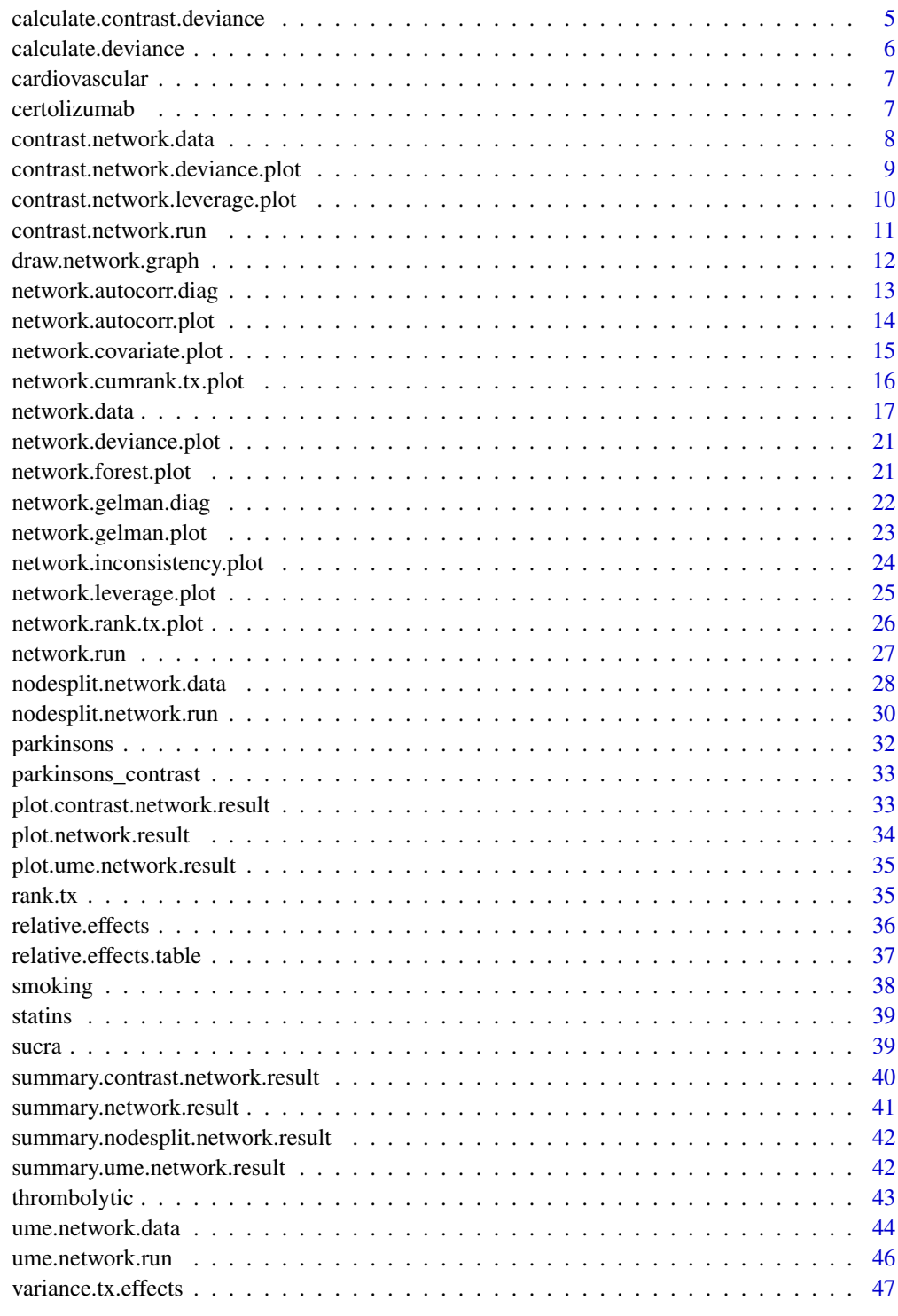

**Index a** set of the contract of the contract of the contract of the contract of the contract of the contract of the contract of the contract of the contract of the contract of the contract of the contract of the contrac

<span id="page-2-0"></span>

#### Description

A package for running Bayesian network meta analysis

#### Details

Network meta-analysis or mixed treatment comparison (MTC) is a method that allows simultaneous comparison of more than two treatments. We use a Bayesian approach to combine both direct and indirect evidence as in Dias et al. 2013a. This package is a user friendly application that can run network meta analysis models without having to code a JAGS model. The program takes the input data and transforms it to a suitable format of analysis, generates a JAGS model and reasonable initial values and runs the model through the rjags package. The focus of this package was inclusion of multinomial response and various options for adding covariates and/or baseline risks effects. Also, while sampling, the package uses Gelman-Rubin convergence criteria to decide whether to continue sampling or not. Furthermore, package includes different models such as contrast based models and unrelated mean effects (UME) model and nodesplitting model to test for inconsistency.

#### References

A.J. Franchini, S. Dias, A.E. Ades, J.P. Jansen, N.J. Welton (2012), *Accounting for correlation in network meta-analysis with multi-arm trials*, Research Synthesis Methods 3(2):142-160. [doi:10.1002](https://doi.org/10.1002/jrsm.1049)/ [jrsm.1049](https://doi.org/10.1002/jrsm.1049)

S. Dias, A.J. Sutton, A.E. Ades, and N.J. Welton (2013a), *A Generalized Linear Modeling Framework for Pairwise and Network Meta-analysis of Randomized Controlled Trials*, Medical Decision Making 33(5):607-617. [doi:10.1177/0272989X12458724](https://doi.org/10.1177/0272989X12458724)

S. Dias, A.J. Sutton, A.E. Ades, and N.J. Welton (2013b), *Heterogeneity-Subgroups, Meta-Regression, Bias, and Bias-Adjustment*, Medical Decision Making 33(5):618-640. [doi:10.1177/0272989X13485157](https://doi.org/10.1177/0272989X13485157)

S. Dias, N.J. Welton, D.M. Caldwellb, A.E. Ades (2010), *Checking consistency in mixed treatment*, Statistics in Medicine 29(7-8, Sp. Iss. SI): 932-944. [doi:10.1002/sim.3767](https://doi.org/10.1002/sim.3767)

S. Dias, N.J. Welton, A.J. Sutton, D.M. Caldwell, G. Lu, and A.E. Ades (2013), *Evidence synthesis for decision making 4: inconsistency in networks of evidence based on randomized controlled trials*, Medical Decision Making 33(5):641-656. [doi:10.1177/0272989X12455847](https://doi.org/10.1177/0272989X12455847)

C.H. Schmid, T.A. Trikalinos, I. Olkin (2014), *Bayesian network meta-analysis for unordered categorical outcomes with incomplete data*, Research Synthesis Methods 5(2):162-185. [doi:10.1002/](https://doi.org/10.1002/jrsm.1103) [jrsm.1103](https://doi.org/10.1002/jrsm.1103)

A. Gelman, D.B. Rubin (1992), *Inference from iterative simulation using multiple sequences*, Statistical Science 7(4):457-472. [doi:10.1214/ss/1177011136](https://doi.org/10.1214/ss/1177011136)

D.J. Spiegelhalter, N.G. Best, and B.P. Carlin (1998), *Bayesian deviance, the effective nunmber of parameters, and the comparison of arbitrarily complex models*, Technical report, MRC Biostatistics Unit, Cambridge, UK.

<span id="page-3-0"></span>F.A. Achana, N.J. Cooper, S. Dias, G. Lu, S.J.C. Rice, D. Kendrick, A.J. Sutton (2012), *Extending methods for investigating the relationship between treatment effect and baseline risk from pairwise meta-analysis to network meta-analysis*, Statistics in Medicine 32(5):752-771. [doi:10.1002/](https://doi.org/10.1002/sim.5539) [sim.5539](https://doi.org/10.1002/sim.5539)

F.A. Achana, N.J. Cooper, S. Bujkiewicz, S.J. Hubbard, D. Kendrick, D.R. Jones, A.J. Sutton (2014), *Network meta-analysis of multiple outcomes measures accounting for borrowing of information across outcomes*, BMC Medical Research Methodology 14:92. [doi:10.1186/147122881492](https://doi.org/10.1186/1471-2288-14-92)

G. Salanti, A.E. Ades, J.P.A. Ioannidisa (2011), *Graphical methods and numerical summaries for presenting results from multiple-treatment meta-analysis: an overview and tutorial*, Journal of Clinical Epidemiology 64(2):163-171. [doi:10.1016/j.jclinepi.2010.03.016](https://doi.org/10.1016/j.jclinepi.2010.03.016)

G. van Valkenhoef, G. Lu, B. de Brock, H. Hillege, A.E. Ades, and N.J. Welton (2012), *Automating network meta-analysis*, Research Synthesis Methods 3(4):285-299. [doi:10.1002/jrsm.1054](https://doi.org/10.1002/jrsm.1054)

N.J. Cooper, A.J. Sutton, D. Morris, A.E. Ades, N.J. Welton (2009), *Addressing between-study heterogeneity and inconsistency in mixed treatment comparisons: Application to stroke prevention treatments in individuals with non-rheumatic atrial fibrillation*, Statistics in Medicine 28:1861- 1881. [doi:10.1002/sim.3594](https://doi.org/10.1002/sim.3594)

W. Viechtbauer (2010), *Conducting meta-analyses in R with the metafor package*, Journal of Statistical Software, 36(3):1-48. [doi:10.18637/jss.v036.i03](https://doi.org/10.18637/jss.v036.i03)

#### See Also

[network.data](#page-16-1), [network.run](#page-26-1)

blocker *Beta blockers to prevent mortality after myocardial infarction*

#### Description

A dataset of 22 trials investigating beta blockers versus control to prevent mortality after myocardial infarction. Control is coded as 1 and beta blocker treatment is coded as 2.

#### Usage

blocker

#### Format

A list of Outcomes, Treat, Study, and N.

# References

S. Dias, A.J. Sutton, A.E. Ades, and N.J. Welton (2013a), *A Generalized Linear Modeling Framework for Pairwise and Network Meta-analysis of Randomized Controlled Trials*, Medical Decision Making 33(5):607-617. [doi:10.1177/0272989X12458724](https://doi.org/10.1177/0272989X12458724)

<span id="page-4-0"></span>calculate.contrast.deviance

*Find deviance statistics such as DIC and pD.*

#### Description

Calculates deviance statistics. This function automatically called in [contrast.network.run](#page-10-1) and the deviance statistics are stored after sampling is finished.

#### Usage

calculate.contrast.deviance(result)

# Arguments

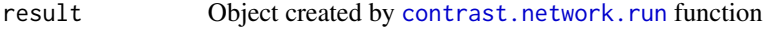

#### Value

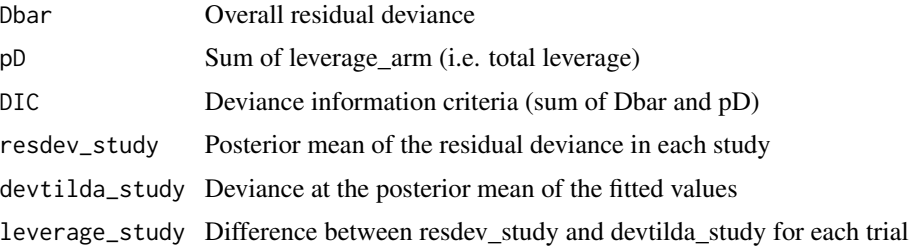

#### References

A.J. Franchini, S. Dias, A.E. Ades, J.P. Jansen, N.J. Welton (2012), *Accounting for correlation in network meta-analysis with multi-arm trials*, Research Synthesis Methods 3(2):142-160. [doi:10.1002](https://doi.org/10.1002/jrsm.1049)/ [jrsm.1049](https://doi.org/10.1002/jrsm.1049)

S. Dias, A.J. Sutton, A.E. Ades, and N.J. Welton (2013a), *A Generalized Linear Modeling Framework for Pairwise and Network Meta-analysis of Randomized Controlled Trials*, Medical Decision Making 33(5):607-617. [doi:10.1177/0272989X12458724](https://doi.org/10.1177/0272989X12458724)

```
network <- with(parkinsons_contrast, {
 contrast.network.data(Outcomes, Treat, SE, na, V)
})
result <- contrast.network.run(network)
calculate.contrast.deviance(result)
```
<span id="page-5-0"></span>calculate.deviance *Find deviance statistics such as DIC and pD.*

# Description

Calculates deviance statistics. This function automatically called in [network.run](#page-26-1) and the deviance statistics are stored after sampling is finished.

# Usage

```
calculate.deviance(result)
```
#### Arguments

result Object created by [network.run](#page-26-1) function

#### Value

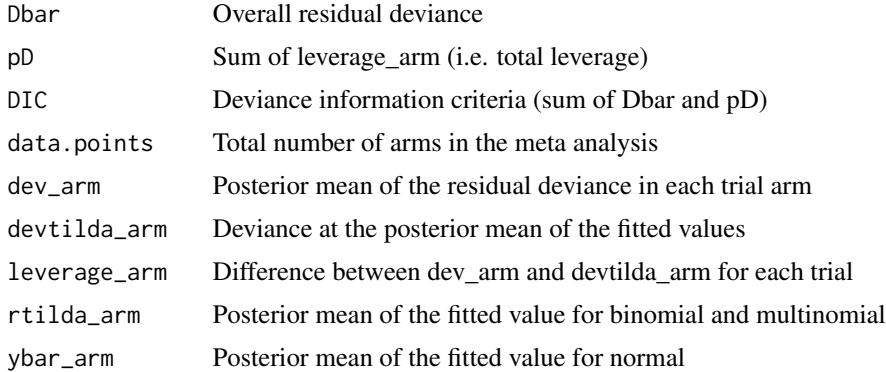

#### References

S. Dias, A.J. Sutton, A.E. Ades, and N.J. Welton (2013a), *A Generalized Linear Modeling Framework for Pairwise and Network Meta-analysis of Randomized Controlled Trials*, Medical Decision Making 33(5):607-617. [doi:10.1177/0272989X12458724](https://doi.org/10.1177/0272989X12458724)

```
#parkinsons
network <- with(parkinsons, {
network.data(Outcomes, Study, Treat, SE = SE, response = "normal")
})
result <- network.run(network)
calculate.deviance(result)
```
<span id="page-6-0"></span>cardiovascular *Trials of low dose and high dose statins for cardiovascular disease vs. placebo*

### Description

A dataset of 17 studies investigating dosage of statin for cardiovascular disease. There are two treatments and a placebo. High dose statin is coded as 3, low dose statin as 2, and placebo is coded as 1 and treated as a baseline treatment. Outcomes are reported as three mutually exclusive unordered outcomes. First column of the outcome is the patients who are still alive (ALIVE). Second column is fatal non-cardiovascular disease (FnCVD). And, the last column is fatal cardiovascular disease (FCVD).

#### Usage

cardiovascular

#### Format

A list of Outcomes, Treat, Study, and N

#### References

C.H. Schmid, T.A. Trikalinos, I. Olkin (2014), *Bayesian network meta-analysis for unordered categorical outcomes with incomplete data*, Research Synthesis Methods 5(2):162-185. [doi:10.1002/](https://doi.org/10.1002/jrsm.1103) [jrsm.1103](https://doi.org/10.1002/jrsm.1103)

certolizumab *Trials of certolizumab pegol (CZP) for the treatment of rheumatoid arthritis in patients*

#### **Description**

A dataset of 12 trials for investigating CZP for the treatment for those who had failed on diseasemodifying antirheumatic drugs, including methotrexate (MTX). Data provides the number of patients who have improved and there are 6 different treatments with placebo. Mean disease duration (years) is provided as a covariate.

#### Usage

certolizumab

#### Format

A list of Outcomes, Treat, Study, N, covariate, and Treat.order

# <span id="page-7-0"></span>References

S. Dias, A.J. Sutton, A.E. Ades, and N.J. Welton (2013b), *Heterogeneity-Subgroups, Meta-Regression, Bias, and Bias-Adjustment*, Medical Decision Making 33(5):618-640. [doi:10.1177/0272989X13485157](https://doi.org/10.1177/0272989X13485157)

<span id="page-7-1"></span>contrast.network.data *Make a network object for contrast-level data containing data, priors, and a JAGS model file*

# Description

This is similar to the function [network.data](#page-16-1), except it uses contrast-level data instead of arms-level data. Contrast-level format uses treatment differences relative to the control arm. Note that in two arm trials there is only one contrast value per trial, but in three arm trials there are two contrast values relative to the control arm.

# Usage

```
contrast.network.data(
  Outcomes,
  Treat,
  SE,
  na,
  V = NULL,type = "random",
  rank.preference = "higher",
  mean.d = 0,
  prec.d = 1e-04,
  hy.prior = list('dunif'', 0, 100))
```
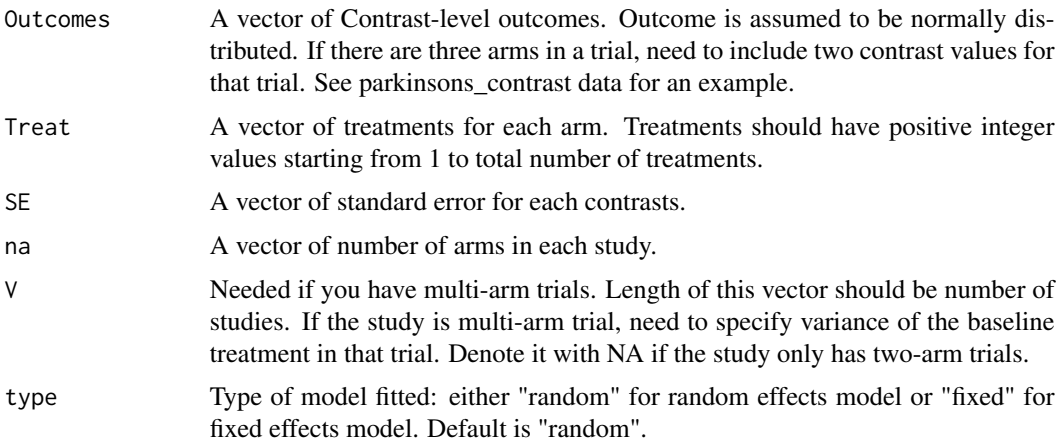

<span id="page-8-0"></span>rank.preference

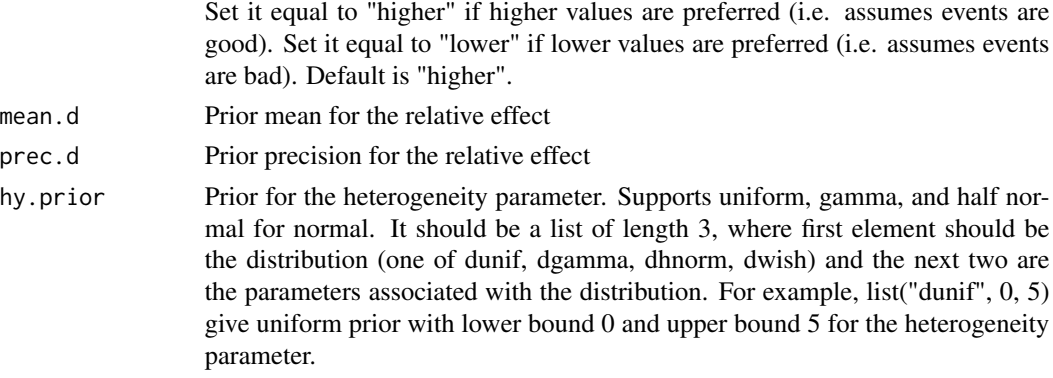

# Value

Creates list of variables that are used to run the model using [contrast.network.run](#page-10-1)

# References

A.J. Franchini, S. Dias, A.E. Ades, J.P. Jansen, N.J. Welton (2012), *Accounting for correlation in network meta-analysis with multi-arm trials*, Research Synthesis Methods 3(2):142-160. [doi:10.1002](https://doi.org/10.1002/jrsm.1049)/ [jrsm.1049](https://doi.org/10.1002/jrsm.1049)

S. Dias, A.J. Sutton, A.E. Ades, and N.J. Welton (2013a), *A Generalized Linear Modeling Framework for Pairwise and Network Meta-analysis of Randomized Controlled Trials*, Medical Decision Making 33(5):607-617. [doi:10.1177/0272989X12458724](https://doi.org/10.1177/0272989X12458724)

# Examples

```
network <- with(parkinsons_contrast, {
contrast.network.data(Outcomes, Treat, SE, na, V)
})
```
contrast.network.deviance.plot

*Make a contrast network deviance plot*

#### Description

This makes a contrasrt network deviance plot which plots residual deviance (resdev\_study) vs. all study.

#### Usage

```
contrast.network.deviance.plot(result)
```
#### Arguments

result Object created by [contrast.network.run](#page-10-1) function

# Value

None

# Examples

```
network <- with(parkinsons_contrast, {
contrast.network.data(Outcomes, Treat, SE, na, V)
})
result <- contrast.network.run(network)
contrast.network.deviance.plot(result)
```
contrast.network.leverage.plot *Make a leverage plot*

# Description

This function makes a leverage vs. square root of residual deviance plot

#### Usage

```
contrast.network.leverage.plot(result)
```
# Arguments

result Object created by [contrast.network.run](#page-10-1) function

#### Value

None

# Examples

```
network <- with(parkinsons_contrast, {
contrast.network.data(Outcomes, Treat, SE, na, V)
})
```
result <- contrast.network.run(network) contrast.network.leverage.plot(result)

<span id="page-9-0"></span>

<span id="page-10-1"></span><span id="page-10-0"></span>contrast.network.run *Run the model using the network object*

# Description

This is similar to the function [network.run](#page-26-1), except it uses contrast-level data instead of arms-level data.

# Usage

```
contrast.network.run(
  network,
  inits = NULL,
  n.chains = 3,
  max.run = 1e+05,
  setsize = 10000,
  n.run = 50000,conv.limit = 1.05,extra.pars.save = NULL
\mathcal{L}
```
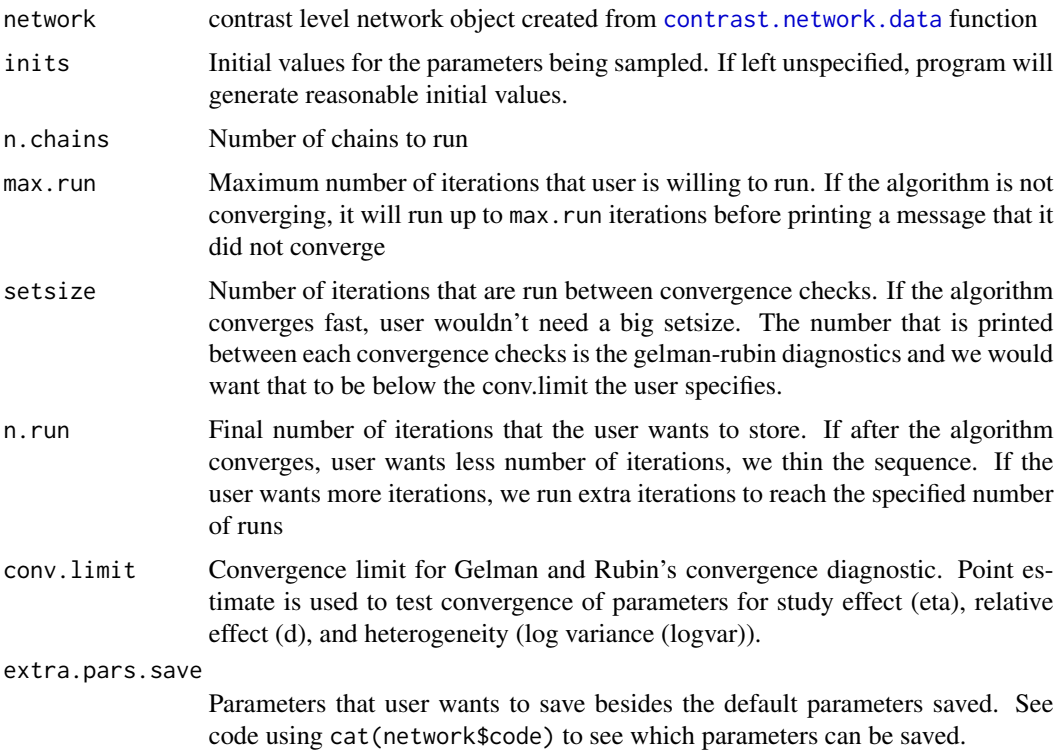

<span id="page-11-0"></span>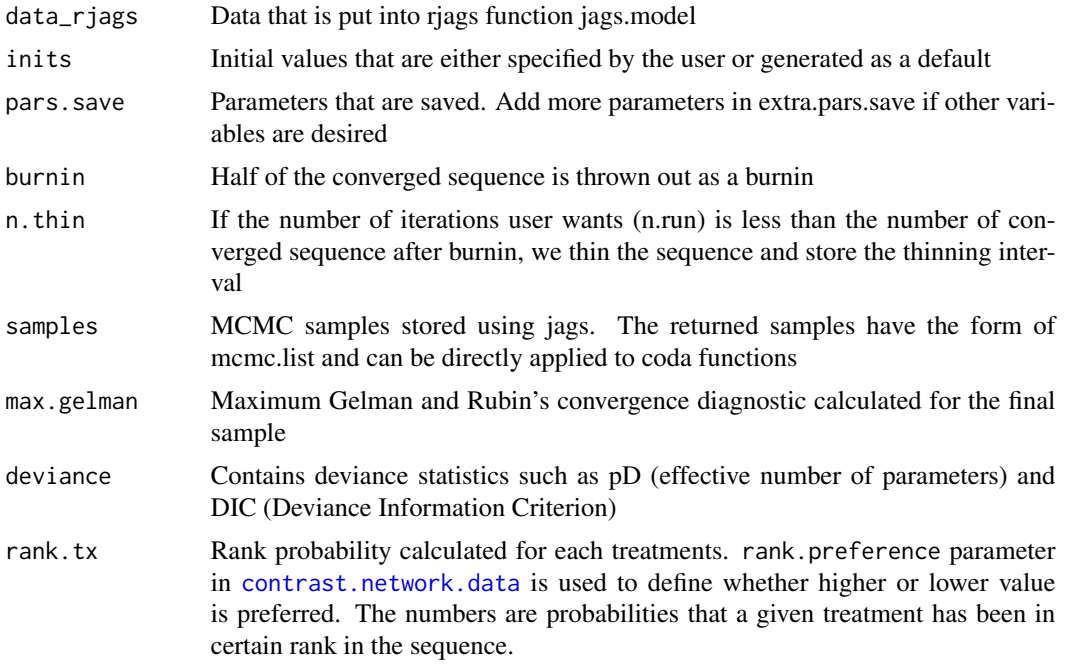

# Examples

```
network <- with(parkinsons_contrast, {
contrast.network.data(Outcomes, Treat, SE, na, V)
})
result <- contrast.network.run(network)
```
draw.network.graph *Draws network graph using igraph package*

# Description

This function draws network graph using igraph package

# Usage

```
draw.network.graph(network, label.dist = 2)
```
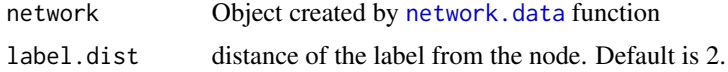

# <span id="page-12-0"></span>network.autocorr.diag 13

# Value

None

# Examples

```
#cardiovascular
network <- with(thrombolytic, {
network.data(Outcomes, Study, Treat, N=N, response = "binomial")
})
draw.network.graph(network)
```
network.autocorr.diag *Generate autocorrelation diagnostics using coda package*

# Description

This function generates autocorrelation diagnostics using coda package. User can specify lags and parameters to display. Note that to display extra parameters that are not saved, user needs to first specify parameters in extra.pars.save parameter in [network.run](#page-26-1) function.

#### Usage

```
network.autocorr.diag(
  result,
  lags = c(0, 1, 5, 10, 50),extra.pars = NULL,
  only.pars = NULL
)
```
# Arguments

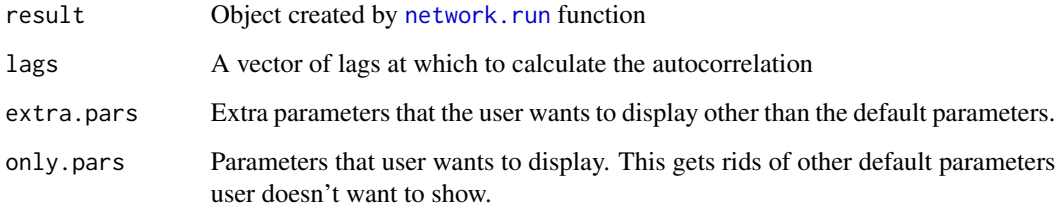

# Value

Returns autocorrelation diagnostics

# Examples

```
network <- with(blocker, {
network.data(Outcomes, Study, Treat, N = N, response = "binomial")
})
result <- network.run(network)
network.autocorr.diag(result, only.pars = "d")
```
network.autocorr.plot *Generate autocorrelation plot using coda package*

# Description

This function plots autocorrelation using coda package.

#### Usage

```
network.autocorr.plot(result, extra.pars = NULL, only.pars = NULL)
```
# Arguments

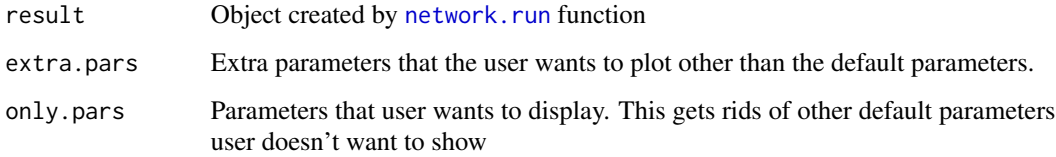

# Value

None

## Examples

```
network <- with(blocker, {
network.data(Outcomes, Study, Treat, N = N, response = "binomial")
})
result <- network.run(network)
```
network.autocorr.plot(result)

<span id="page-13-0"></span>

<span id="page-14-0"></span>network.covariate.plot

*Make a covariate plot*

# Description

This function makes a covariate plot of how the relative effect changes as the covariate value changes. User needs to specify one base treatment and one comparison treatment to make this plot (base category and comparison category is also needed for multinomial). The function uses the [relative.effects](#page-35-1) to calculate the correct relative effect. 2.5%, median, and 97.5% C.I. are drawn.

#### Usage

```
network.covariate.plot(
  result,
  base.treatment = NULL,
  comparison.treatment = NULL,
  base.category = NULL,
  comparison.category = NULL,
  covariate.name = NULL
)
```
#### Arguments

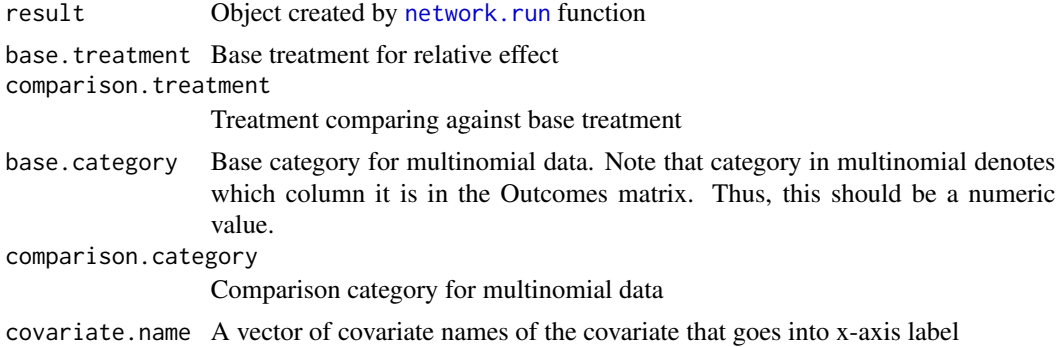

#### Value

None

```
########### certolizumab (with covariate)
network <- with(certolizumab, {
network.data(Outcomes, Study, Treat, N=N, response="binomial", Treat.order,
covariate = covariate, covariate.type = "continuous", hy.prior = list("dhnorm", 0, 9.77))
})
```

```
result <- network.run(network)
network.covariate.plot(result, base.treatment = "Placebo", comparison.treatment = "CZP",
covariate.name = "Disease Duration")
```
network.cumrank.tx.plot

*Create a treatment cumulative rank plot*

# Description

This function creates a treatment cumulative rank plot. Rank preference can be specified by the rank.preference parameter in [network.data](#page-16-1)

#### Usage

```
network.cumrank.tx.plot(
  result,
  txnames = NULL,
  catnames = NULL,
  legend.position = c(1, 1))
```
#### Arguments

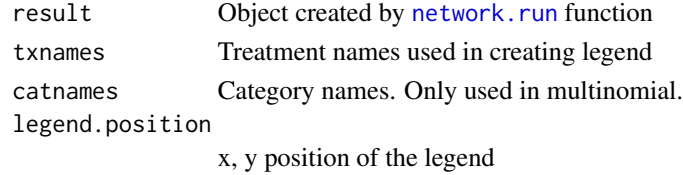

#### Value

None

# See Also

[rank.tx](#page-34-1)

```
network <- with(blocker, {
network.data(Outcomes, Study, Treat, N = N, response = "binomial")
})
result <- network.run(network)
network.cumrank.tx.plot(result, txnames = c("control", "beta blocker"))
```
<span id="page-15-0"></span>

<span id="page-16-1"></span><span id="page-16-0"></span>

#### Description

This function makes a network object that can be used to run network meta-analysis using network. run. User needs to specify Outcomes, Study, Treat, N or SE, and response. Prior parameters are filled in automatically based on the data type if not specified. The input data should be arm-level so that we have observations for each treatment in each study. The input data is preprocessed to fit the format necessary to run model in JAGS.

# Usage

```
network.data(
  Outcomes = NULL,
  Study = NULL,
  Treat = NULL,
 N = NULL,SE = NULL,response = NULL,
  Treat.order = NULL,
  type = "random",
  rank.preference = "higher",
  baseline = "none",
  baseline.risk = "independent",
  covariate = NULL,
  covariate.type = NULL,
  covariate.model = NULL,
  mean.d = NULL,prec.d = NULL,mean.Eta = NULL,
  prec.Eta = NULL,
  hy.prior.Eta = NULL,
 mean.b1 = NULL,prec.b1 = NULL,hy.printor.b1 = NULL,mean.cov = NULL,prec.cov = NULL,hy.prior.cov = NULL,
  hy.printor = NULL,
 mean.A = NULL,prec.A = NULL,Z = NULL,Z_b1 = NULL)
```
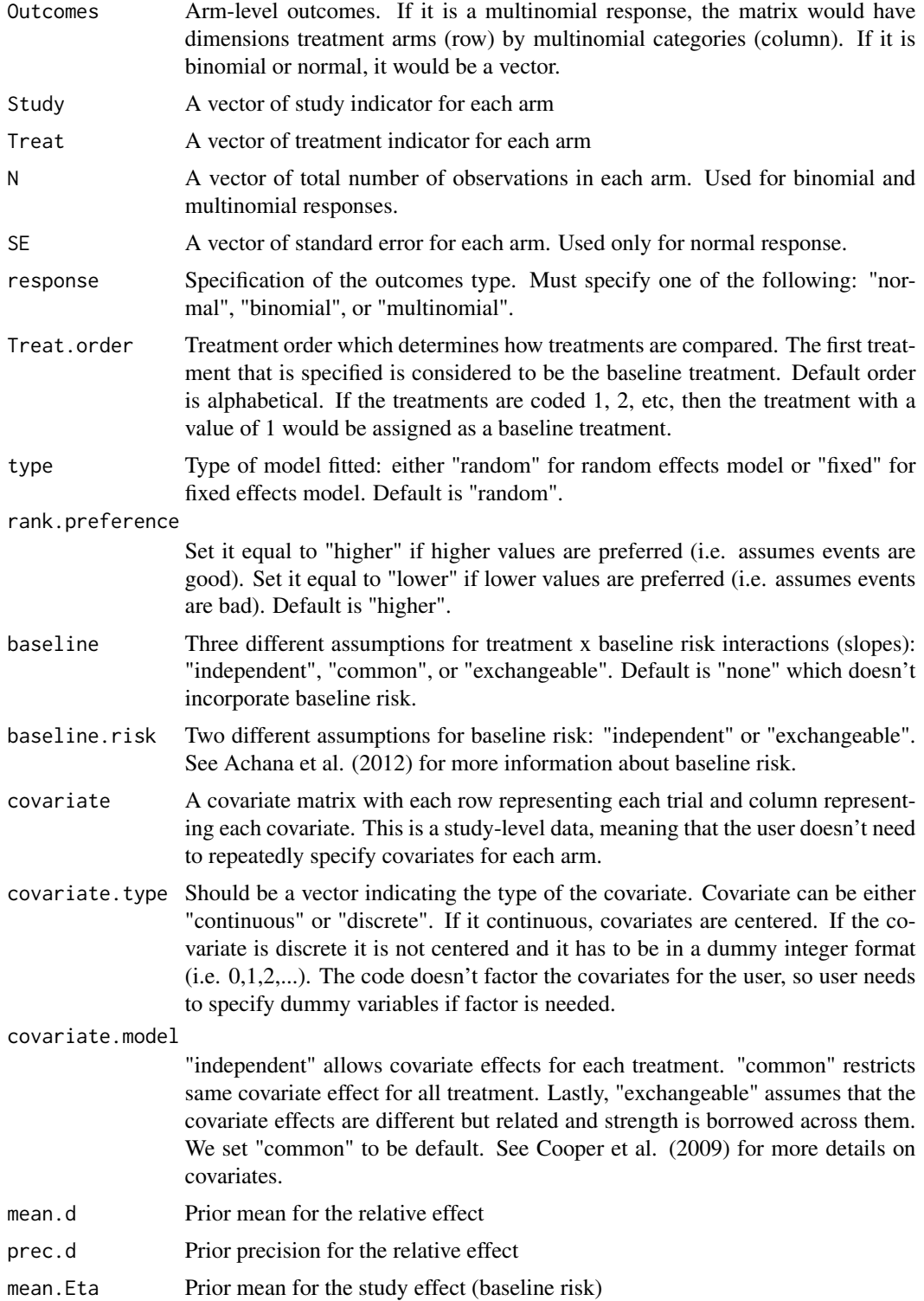

# <span id="page-18-0"></span>network.data 19

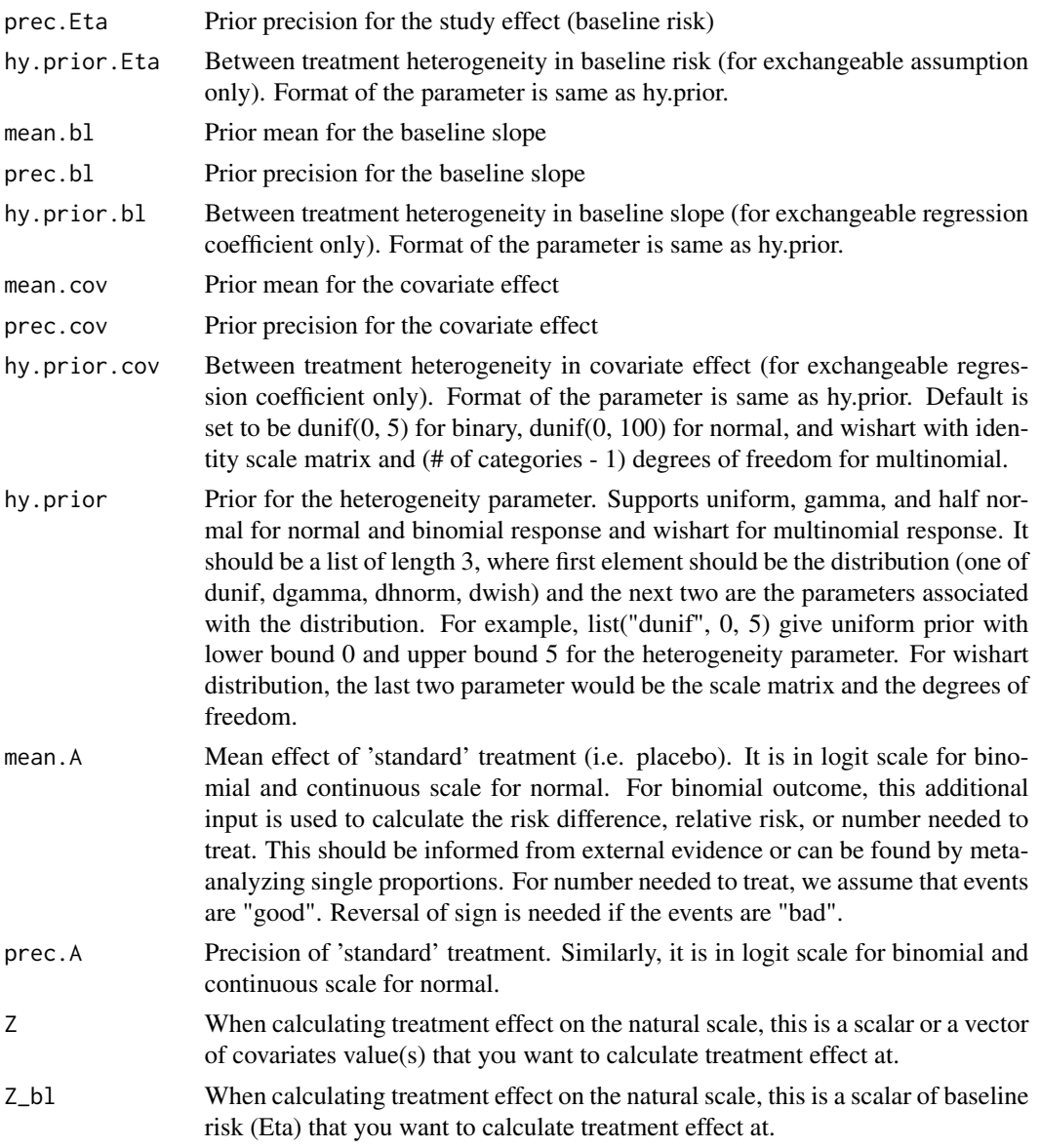

# Value

Creates list of variables that are used to run the model using [network.run](#page-26-1)

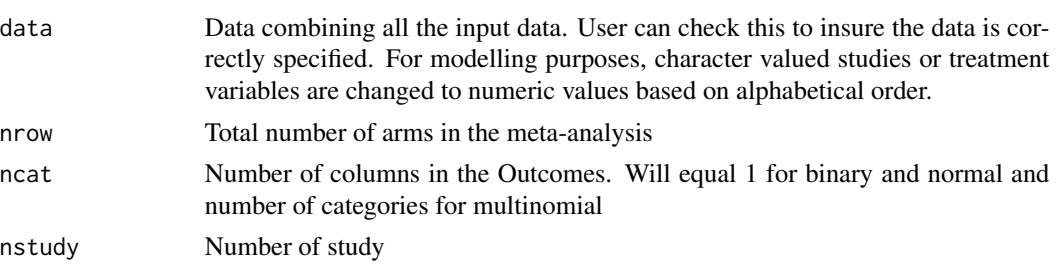

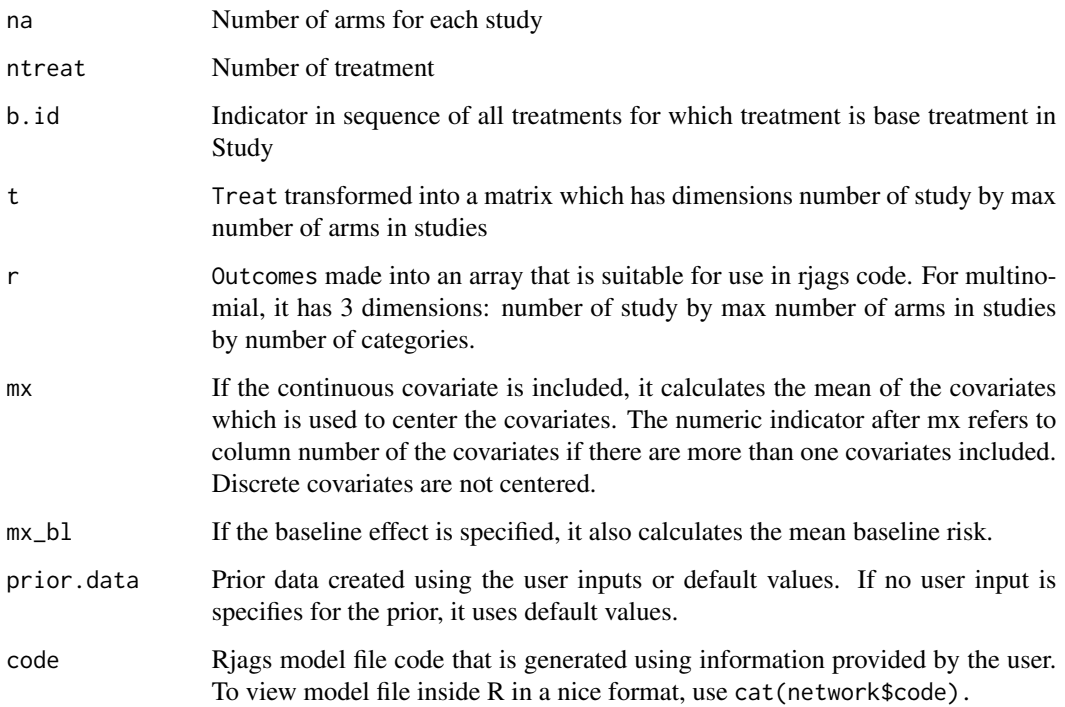

#### References

S. Dias, A.J. Sutton, A.E. Ades, and N.J. Welton (2013a), *A Generalized Linear Modeling Framework for Pairwise and Network Meta-analysis of Randomized Controlled Trials*, Medical Decision Making 33(5):607-617. [doi:10.1177/0272989X12458724](https://doi.org/10.1177/0272989X12458724)

F.A. Achana, N.J. Cooper, S. Dias, G. Lu, S.J.C. Rice, D. Kendrick, A.J. Sutton (2012), *Extending methods for investigating the relationship between treatment effect and baseline risk from pairwise meta-analysis to network meta-analysis*, Statistics in Medicine 32(5):752-771. [doi:10.1002/](https://doi.org/10.1002/sim.5539) [sim.5539](https://doi.org/10.1002/sim.5539)

N.J. Cooper, A.J. Sutton, D. Morris, A.E. Ades, N.J. Welton (2009), *Addressing between-study heterogeneity and inconsistency in mixed treatment comparisons: Application to stroke prevention treatments in individuals with non-rheumatic atrial fibrillation*, Statistics in Medicine 28:1861- 1881. [doi:10.1002/sim.3594](https://doi.org/10.1002/sim.3594)

```
###Blocker data example
blocker
network <- with(blocker, {
network.data(Outcomes, Study, Treat, N = N, response = "binomial")
})
network
```
<span id="page-20-0"></span>network.deviance.plot *Make a deviance plot*

#### Description

This makes a deviance plot which plots residual deviance (dev\_arm) vs. all the arms for each study.

#### Usage

```
network.deviance.plot(result)
```
#### Arguments

result Object created by [network.run](#page-26-1) function

#### Value

None

# Examples

```
network <- with(blocker, {
network.data(Outcomes, Study, Treat, N = N, response = "binomial")
})
result <- network.run(network)
network.deviance.plot(result)
```
network.forest.plot *Draws forest plot*

#### Description

Draws forest plot of pooled treatment effect. Reports odds ratio for binomial and multinomial outcomes and continuous scale for normal outcomes.

#### Usage

```
network.forest.plot(
  result,
  level = 0.95,ticks.position = NULL,
  label.multiplier = <math>0.2</math>,label.margino = 10,title = "Network Meta-analysis Forest plot",
  only.reference.treatment = FALSE
)
```
#### <span id="page-21-0"></span>Arguments

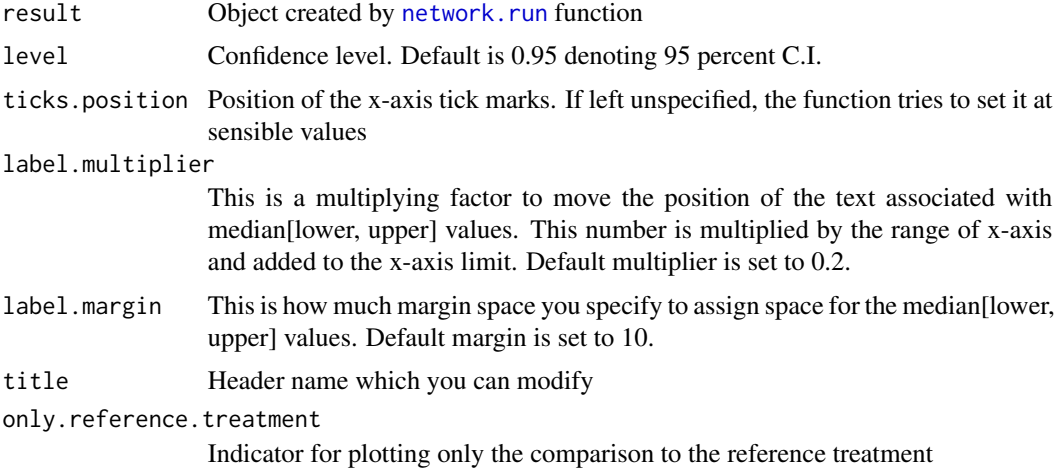

#### Value

None

# References

W. Viechtbauer (2010), *Conducting meta-analyses in R with the metafor package*, Journal of Statistical Software, 36(3):1-48. [doi:10.18637/jss.v036.i03](https://doi.org/10.18637/jss.v036.i03)

# Examples

```
network <- with(certolizumab, {
network.data(Outcomes, Study, Treat, N=N, response="binomial", Treat.order,
covariate = covariate, covariate.type = "continuous", hy.prior = list("dhnorm", 0, 9.77))
})
```
result <- network.run(network) network.forest.plot(result)

network.gelman.diag *Use coda package to find Gelman-Rubin diagnostics*

# Description

This function uses coda package to find Gelman-Rubin diagnostics.

# Usage

```
network.gelman.diag(result, extra.pars = NULL, only.pars = NULL)
```
#### <span id="page-22-0"></span>Arguments

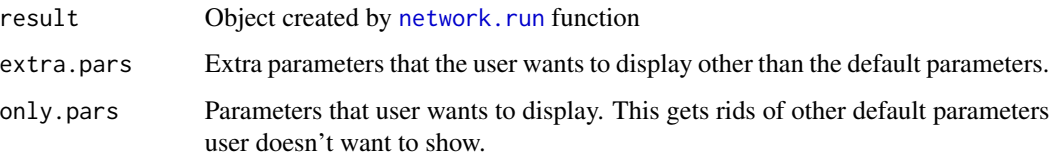

# Value

Returns gelman-rubin diagnostics

#### Examples

```
network <- with(statins, {
network.data(Outcomes, Study, Treat, N = N, response = "binomial",
Treat.order = c("Placebo", "Statin"), covariate = covariate, covariate.type = "discrete")
})
result <- network.run(network)
network.gelman.diag(result, extra.pars = c("Eta"))
```
network.gelman.plot *Use coda package to plot Gelman-Rubin diagnostic plot*

# Description

This function plots Gelman-Rubin diagnostic using coda package.

# Usage

```
network.gelman.plot(result, extra.pars = NULL, only.pars = NULL)
```
#### Arguments

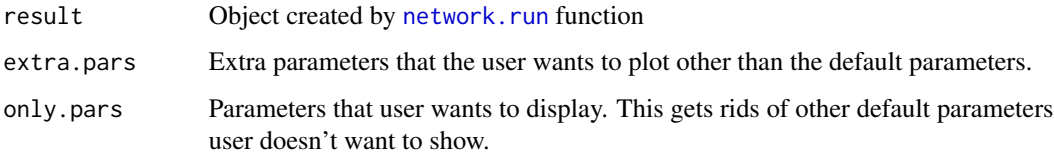

#### Value

None

#### Examples

```
network <- with(statins, {
network.data(Outcomes, Study, Treat, N = N, response = "binomial",
Treat.order = c("Placebo", "Statin"), covariate = covariate, covariate.type = "discrete")
})
result <- network.run(network)
network.gelman.plot(result)
```
network.inconsistency.plot

*Plotting comparison of posterior mean deviance in the consistency model and inconsistency model*

#### Description

This function compares posterior mean deviance of inconsistency model and consistency model. Such comparison provides information that can help identify the loops in which inconsistency is present.

#### Usage

```
network.inconsistency.plot(result1, result2, with.label = T)
```
#### Arguments

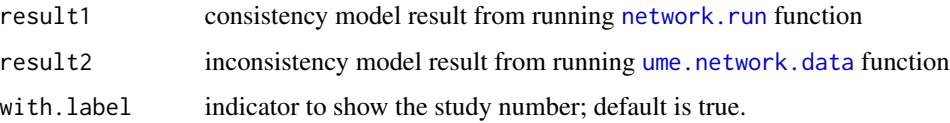

# Details

This function draws network graph using igraph package

# Value

None

#### References

S. Dias, N.J. Welton, A.J. Sutton, D.M. Caldwell, G. Lu, and A.E. Ades (2013), *Evidence synthesis for decision making 4: inconsistency in networks of evidence based on randomized controlled trials*, Medical Decision Making 33(5):641-656. [doi:10.1177/0272989X12455847](https://doi.org/10.1177/0272989X12455847)

<span id="page-23-0"></span>

# <span id="page-24-0"></span>network.leverage.plot 25

# Examples

```
network1 <- with(smoking, {
network.data(Outcomes, Study, Treat, N = N, response = "binomial", type = "random")
})
network2 <- with(smoking, {
ume.network.data(Outcomes, Study, Treat, N = N, response = "binomial", type = "random")
})
result1 <- network.run(network1)
result2 <- ume.network.run(network2)
network.inconsistency.plot(result1, result2)
```
network.leverage.plot *Make a leverage plot*

# Description

This function makes a leverage vs. square root of residual deviance plot (mean for each study)

# Usage

```
network.leverage.plot(result, per.study = FALSE)
```
# Arguments

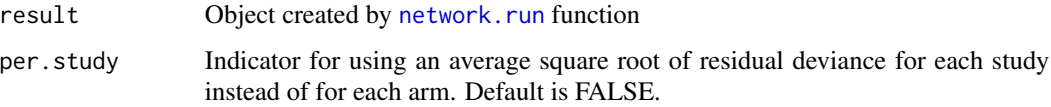

# Value

None

```
network <- with(blocker, {
network.data(Outcomes, Study, Treat, N = N, response = "binomial")
})
result <- network.run(network)
network.leverage.plot(result)
```
# <span id="page-25-1"></span><span id="page-25-0"></span>Description

This plot displays how each treatment is ranked. For each rank, we show how likely each treatment will be at that rank.

# Usage

```
network.rank.tx.plot(
 result,
 txnames = NULL,
 catnames = NULL,
 legend.position = c(1, 1))
```
# Arguments

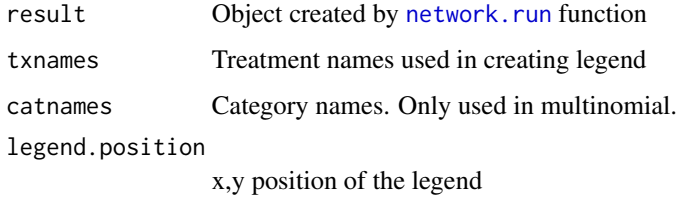

#### Value

None

# See Also

[rank.tx](#page-34-1)

```
network <-with(blocker, {
network.data(Outcomes, Study, Treat, N = N, response = "binomial")
})
result <- network.run(network)
network.rank.tx.plot(result, txnames = c("a", "b"))
```
<span id="page-26-1"></span><span id="page-26-0"></span>

# Description

This is the core function that runs the model in our program. Before running this function, we need to specify data, prior, JAGS code, etc. using [network.data](#page-16-1).

#### Usage

```
network.run(
 network,
 inits = NULL,
 RNG.inits = NULL,
 n.chains = 3,
 max.run = 1e+05,
 setsize = 10000,
 n.run = 50000,conv.limit = 1.05,extra.pars.save = NULL
)
```
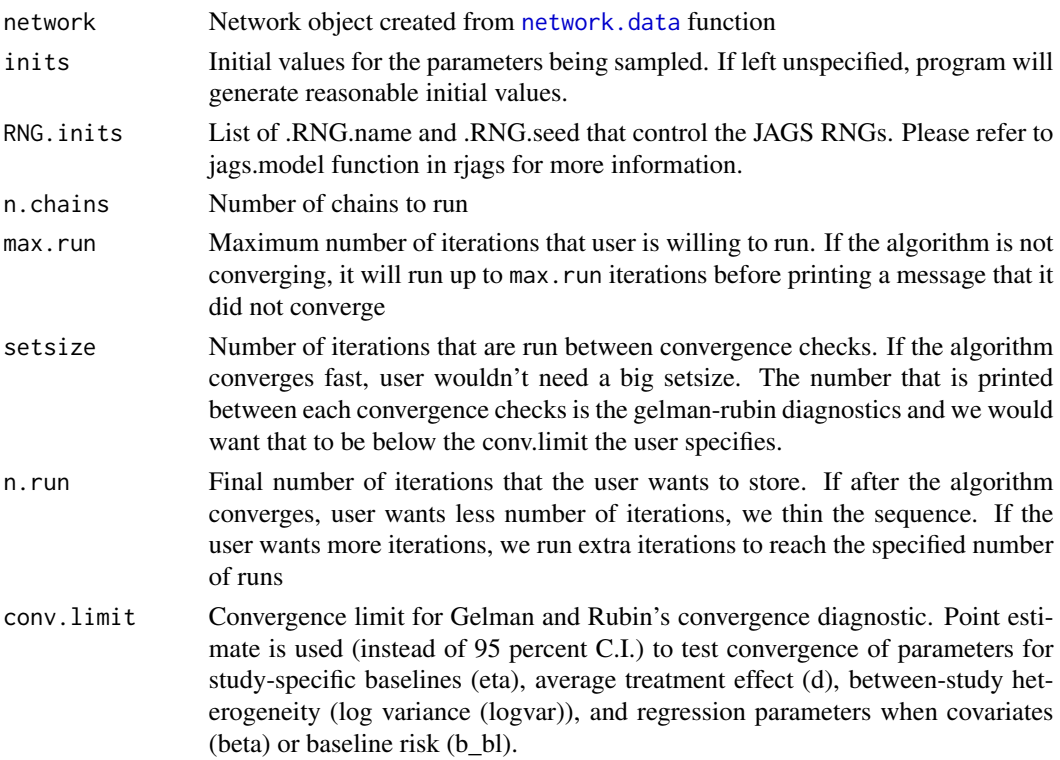

#### <span id="page-27-0"></span>extra.pars.save

Parameters that user wants to save besides the default parameters saved. See code using cat(network\$code) to see which parameters can be saved.

# Value

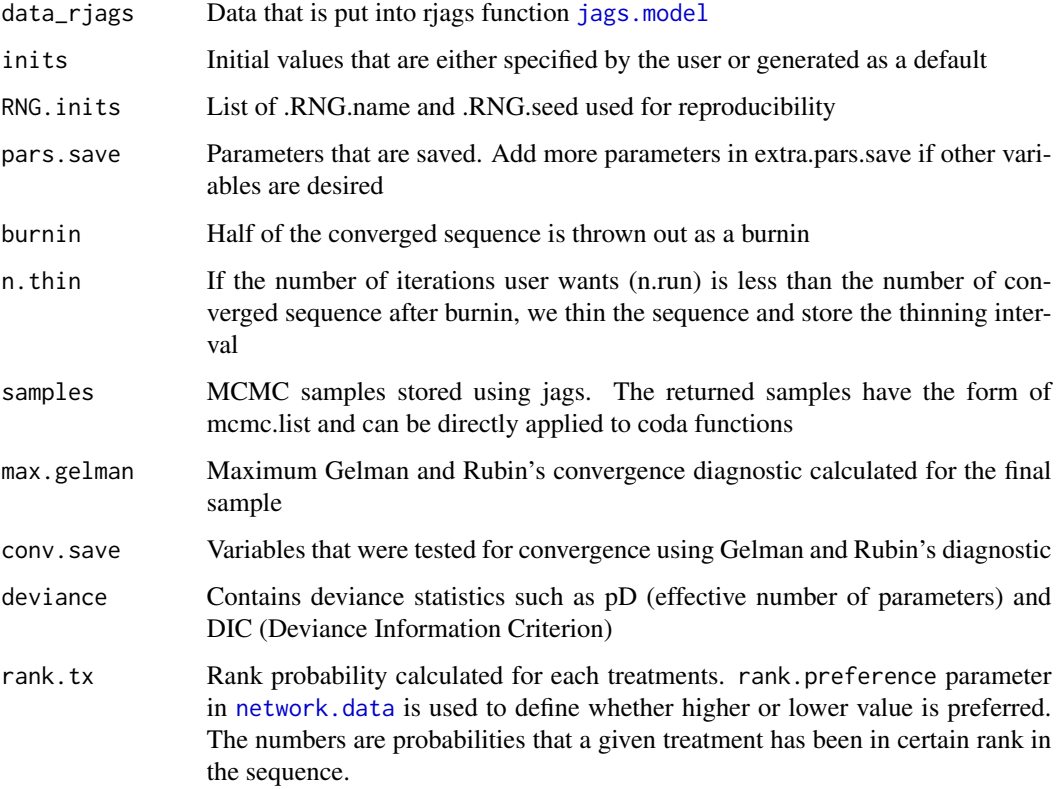

# Examples

```
#parkinson's example (normal)
network <- with(parkinsons,{
  network.data(Outcomes, Study, Treat, SE = SE, response = "normal")
})
result <- network.run(network)
```
<span id="page-27-1"></span>nodesplit.network.data

*Make a network object containing data, priors, and a JAGS model file*

# <span id="page-28-0"></span>Description

This function makes a network object that can be used to run network meta-analysis using [nodesplit.network.run](#page-29-1). User needs to specify Outcomes, Study, Treat, N or SE, and response. Prior parameters are filled in automatically based on the data type if not specified. The input data should be arm-level so that we have observations for each treatment in each study. The input data is preprocessed to fit the format necessary to run model in JAGS.

# Usage

```
nodesplit.network.data(
  Outcomes = NULL,
  Study = NULL,
 Treat = NULL,
 N = NULL,SE = NULL,response = NULL,
  Treat.order = NULL,
  pair = NULL,
  type = "random",
 dic = FALSE
\mathcal{L}
```
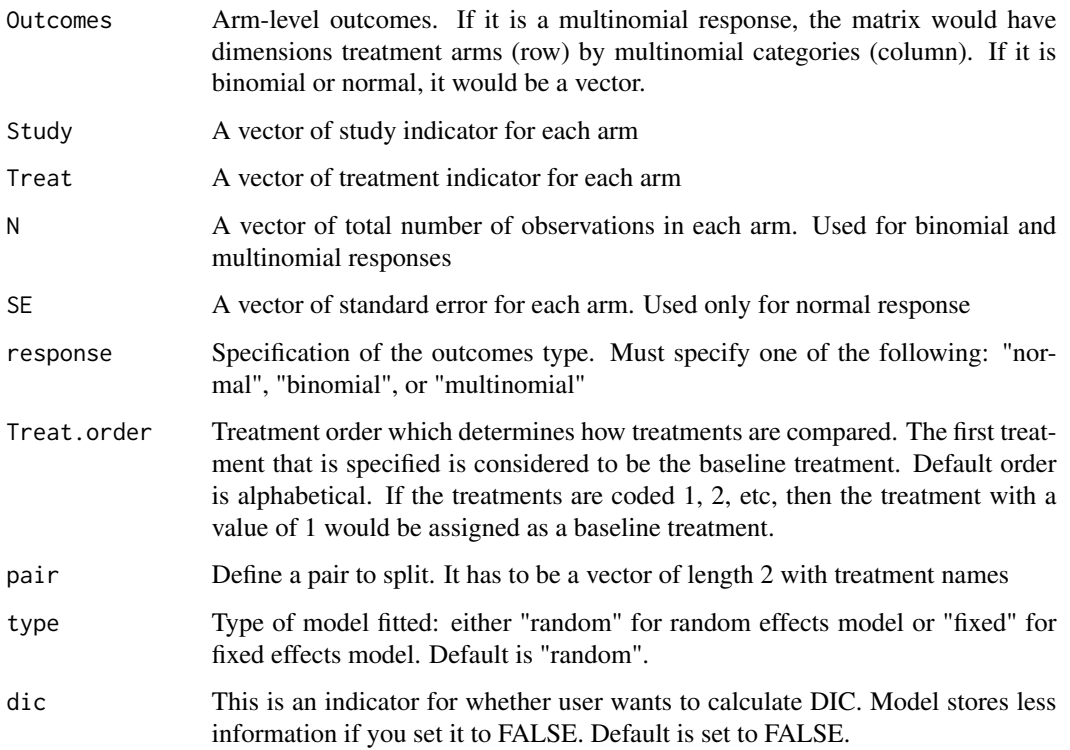

<span id="page-29-0"></span>Creates list of variables that are used to run the model using [nodesplit.network.run](#page-29-1)

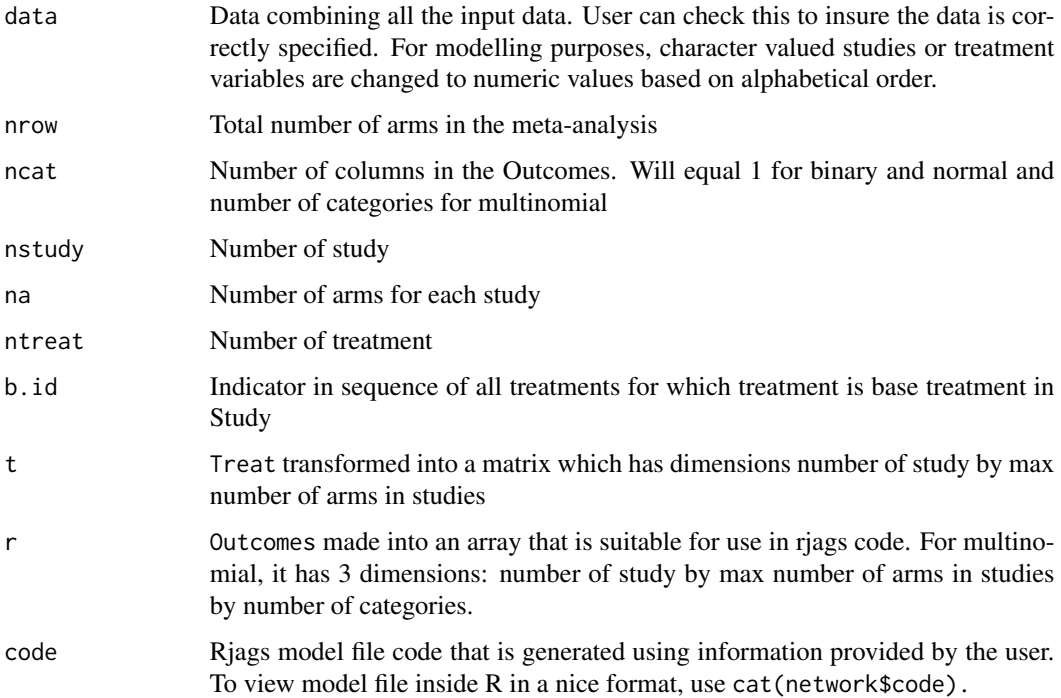

#### References

S. Dias, N.J. Welton, D.M. Caldwellb, A.E. Ades (2010), *Checking consistency in mixed treatment*, Statistics in Medicine 29(7-8, Sp. Iss. SI): 932-944. [doi:10.1002/sim.3767](https://doi.org/10.1002/sim.3767)

# Examples

```
###Thrombolytic data example
network <- with(thrombolytic,{
nodesplit.network.data(Outcomes, Study, Treat, N, response = "binomial", pair = c(3,9))
})
network
```
<span id="page-29-1"></span>nodesplit.network.run *Run the model using the nodesplit network object*

# Description

This is similar to the function [network.run](#page-26-1), except this is used for the nodesplitting model.

<span id="page-30-0"></span>nodesplit.network.run 31

# Usage

```
nodesplit.network.run(
 network,
 inits = NULL,
 n.chains = 3,
 max.run = 1e+05,
 setsize = 10000,
 n.run = 50000,
 conv.limit = 1.05,extra.pars.save = NULL
)
```
# Arguments

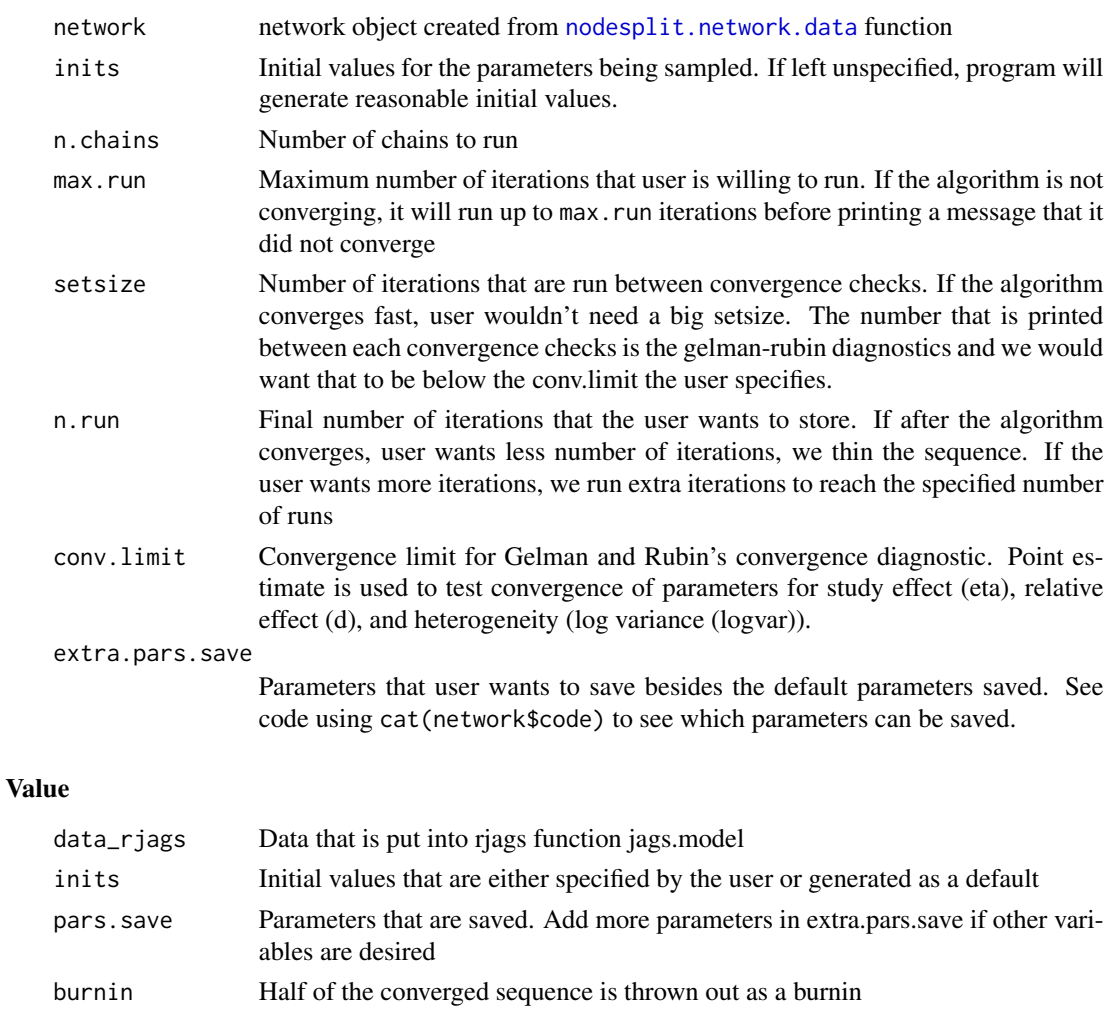

n.thin If the number of iterations user wants (n.run) is less than the number of converged sequence after burnin, we thin the sequence and store the thinning interval

<span id="page-31-0"></span>32 parkinsons

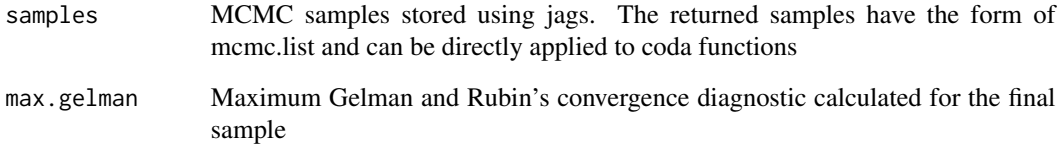

#### Examples

```
###Thrombolytic data example
network <- with(thrombolytic,{
nodesplit.network.data(Outcomes, Study, Treat, N, response = "binomial", pair = c(3,9))
})
```
result <- nodesplit.network.run(network)

parkinsons *Dopamine agonists as adjunct therapy in Parkinson's disease*

#### Description

A dataset of 7 studies investigating the mean lost work-time reduction in patients given 4 dopamine agonists and placebo as adjunct therapy for Parkinson's disease. There is placebo and four active drugs coded 2 to 5.

#### Usage

parkinsons

#### Format

A list of Outcomes, Treat, Study, N, covariate, and Treat.order

# References

S. Dias, A.J. Sutton, A.E. Ades, and N.J. Welton (2013a), *A Generalized Linear Modeling Framework for Pairwise and Network Meta-analysis of Randomized Controlled Trials*, Medical Decision Making 33(5):607-617. [doi:10.1177/0272989X12458724](https://doi.org/10.1177/0272989X12458724)

<span id="page-32-0"></span>parkinsons\_contrast *Dopamine agonists as adjunct therapy in Parkinson's disease*

#### Description

A contrast level (i.e. treatment difference) dataset of 7 studies investigating the mean lost worktime reduction in patients given 4 dopamine agonists and placebo as adjunct therapy for Parkinson's disease. Placebo is coded as 1, and four active drugs are coded 2 to 5. There is placebo, coded as 1, and four active drugs coded 2 to 5.

#### Usage

parkinsons\_contrast

#### Format

A list of Outcomes, Treat, SE, na, and V

# References

S. Dias, A.J. Sutton, A.E. Ades, and N.J. Welton (2013a), *A Generalized Linear Modeling Framework for Pairwise and Network Meta-analysis of Randomized Controlled Trials*, Medical Decision Making 33(5):607-617. [doi:10.1177/0272989X12458724](https://doi.org/10.1177/0272989X12458724)

plot.contrast.network.result

*Plot traceplot and posterior density of the result using contrast data*

# Description

This function uses plotting function in coda package to plot mcmc.list object

# Usage

```
## S3 method for class 'contrast.network.result'
plot(x, \ldots)
```
#### Arguments

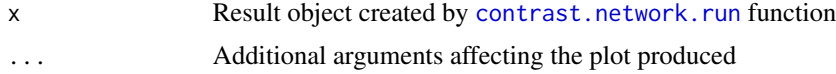

#### Value

None

# Examples

```
network <- with(parkinsons_contrast, {
contrast.network.data(Outcomes, Treat, SE, na, V)
})
result <- contrast.network.run(network)
plot(result)
```
plot.network.result *Plot traceplot and posterior density of the result*

# Description

This function uses plotting function in coda package to plot mcmc.list object

#### Usage

```
## S3 method for class 'network.result'
plot(x, \ldots)
```
#### Arguments

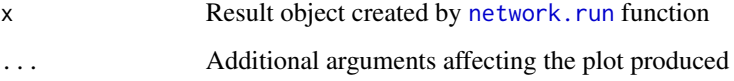

#### Value

None

```
network <- with(statins, {
network.data(Outcomes, Study, Treat, N = N, response = "binomial",
Treat.order = c("Placebo", "Statin"), covariate = covariate, covariate.type = "discrete")
})
```

```
result <- network.run(network)
plot(result, only.pars = "sd")
```
<span id="page-33-0"></span>

<span id="page-34-0"></span>plot.ume.network.result

*Plot traceplot and posterior density of the result using contrast data*

## Description

This function uses plotting function in coda package to plot mcmc.list object

#### Usage

```
## S3 method for class 'ume.network.result'
plot(x, \ldots)
```
#### Arguments

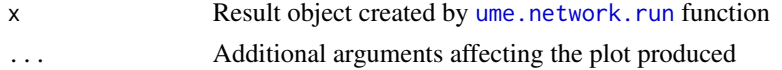

#### Value

None

# Examples

```
network <- with(smoking, {
ume.network.data(Outcomes, Study, Treat, N = N, response = "binomial", type = "random")
})
result <- ume.network.run(network)
plot(result)
```
<span id="page-34-1"></span>rank.tx *Create a treatment rank table*

# Description

This function makes a table of ranking for each treament. Each number in the cell represents a probability certain treatment was in such rank. This table is also stored as an output from [network.run](#page-26-1).

#### Usage

```
rank.tx(result)
```
#### Arguments

result Object created by [network.run](#page-26-1) function

# Value

Returns a table of ranking

# See Also

[network.rank.tx.plot](#page-25-1)

# Examples

```
network <- with(blocker, {
network.data(Outcomes, Study, Treat, N = N, response = "binomial")
})
result <- network.run(network)
rank.tx(result)
```
<span id="page-35-1"></span>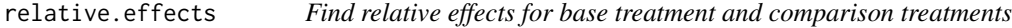

# Description

This function calculates relative effects for base treatment and comparison treatments.

#### Usage

```
relative.effects(
  result,
 base.treatment = NULL,
  comparison.treatments = NULL,
 base.category = NULL,
  comparison.categories = NULL,
 covariate = NULL
\lambda
```
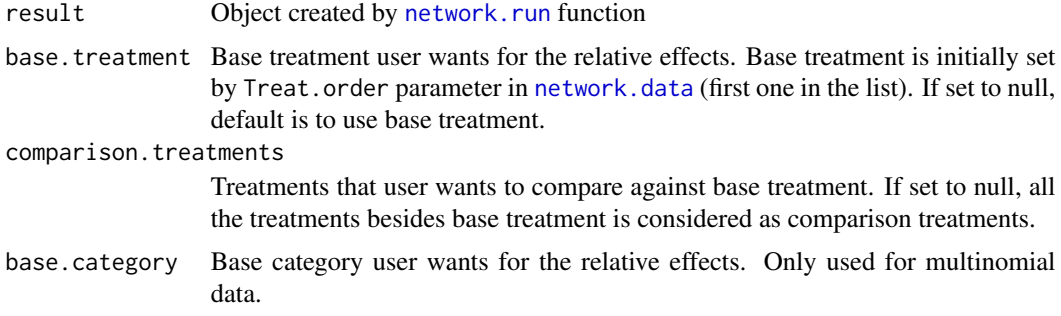

<span id="page-35-0"></span>

<span id="page-36-0"></span>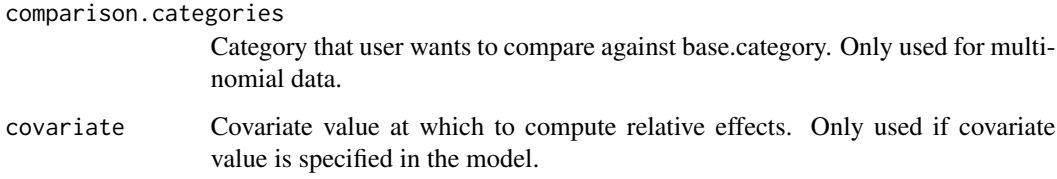

### Value

This returns a mcmc.list sample of relative effects for the base treatment specified. This allows user to obtain relative effects of different base.treatment after the sampling has been done. For a simple summary, use [relative.effects.table](#page-36-1).

# See Also

[relative.effects.table](#page-36-1)

# Examples

```
network <- with(parkinsons, {
network.data(Outcomes, Study, Treat, SE = SE, response = "normal")
})
result <- network.run(network)
summary(relative.effects(result, base.treatment = "Placebo"))
```
<span id="page-36-1"></span>relative.effects.table

*Make a summary table for relative effects*

# Description

This function creates a summary table of relative effects. Relative effects are in units of log odds ratio for binomial and multinomial data and real number scale for normal data.

#### Usage

```
relative.effects.table(
  result,
  summary_stat = "mean",
 probs = NULL,
 base.category = NULL
)
```
#### <span id="page-37-0"></span>Arguments

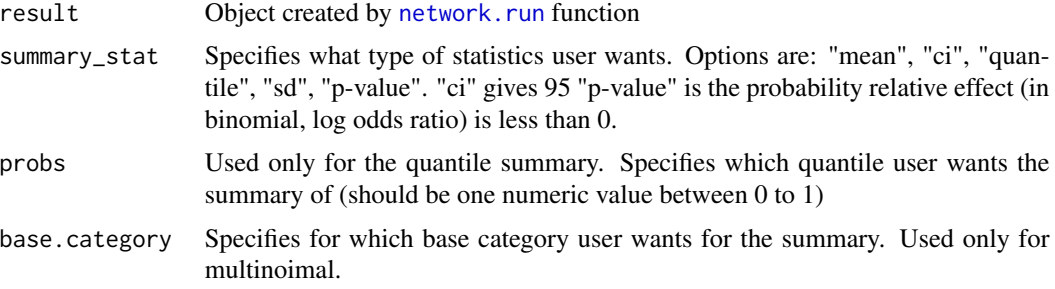

#### Value

Returns relative effects table

# See Also

[relative.effects](#page-35-1)

# Examples

```
#cardiovascular
network <- with(cardiovascular,{
network.data(Outcomes, Study, Treat, N, response = "multinomial")
})
result <- network.run(network)
```
exp(relative.effects.table(result)) #look at odds ratio instead of log odds ratio

smoking *Smoking cessation counseling programs*

# Description

Twenty-four studies, including 2 three-arm trials, compared 4 smoking cessation counseling programs and recorded the number of individuals with successful smoking cessation at 6 to 12 month. Counseling programs include  $1 = no$  intervention,  $2 = self-help$ ,  $3 = individual$  counseling, and  $4 =$ group counseling.

#### Usage

smoking

# Format

A list of Outcomes, Treat, Study, and N

#### <span id="page-38-0"></span>statins 39

#### References

S. Dias, A.J. Sutton, A.E. Ades, and N.J. Welton (2013a), *A Generalized Linear Modeling Framework for Pairwise and Network Meta-analysis of Randomized Controlled Trials*, Medical Decision Making 33(5):607-617. [doi:10.1177/0272989X12458724](https://doi.org/10.1177/0272989X12458724)

statins *Trials of statins for cholesterol lowering vs. placebo or usual care*

#### Description

A dataset of 19 trials of statins for cholesterol lowering vs. placebo. Each trial has a subgroup indicator for primary prevention (patients included had no previous heart disease) or secondary prevention (patients had previous heart disease). Dummy variable is coded such that covariate is equal to 1 if a study is a secondary prevention study and 0 if a study is a primary prevention study.

#### Usage

statins

#### Format

A list of Outcomes, Treat, Study, N, covariate, and Treat.order

# References

S. Dias, A.J. Sutton, A.E. Ades, and N.J. Welton (2013b), *Heterogeneity-Subgroups, Meta-Regression, Bias, and Bias-Adjustment*, Medical Decision Making 33(5):618-640. [doi:10.1177/0272989X13485157](https://doi.org/10.1177/0272989X13485157)

sucra *Calculate SUCRA*

# Description

SUCRA is the surface under the cumulative ranking distribution defined in Salanti et al. (2011)

#### Usage

sucra(result, txnames = NULL, catnames = NULL)

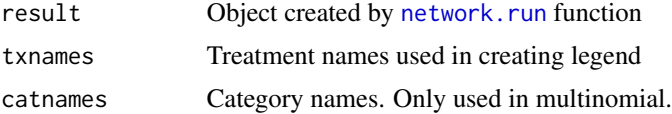

#### <span id="page-39-0"></span>Value

Returns SUCRA for each treatment

#### References

G. Salanti, A.E. Ades, J.P.A. Ioannidisa (2011), *Graphical methods and numerical summaries for presenting results from multiple-treatment meta-analysis: an overview and tutorial*, Journal of Clinical Epidemiology 64(2):163-71. [doi:10.1016/j.jclinepi.2010.03.016](https://doi.org/10.1016/j.jclinepi.2010.03.016)

# See Also

[rank.tx](#page-34-1)

#### Examples

```
########### certolizumab (with baseline risk)
network <- with(certolizumab, {
network.data(Outcomes, Study, Treat, N=N, response = "binomial", Treat.order,
baseline = "common", hy.prior = list("dhnorm", 0, 9.77))
})
result <- network.run(network)
sucra(result)
```
summary.contrast.network.result

*Summarize result run by* [contrast.network.run](#page-10-1)

# Description

This function uses summary function in coda package to summarize mcmc.list object. Monte carlo error (Time-series SE) is also obtained using the coda package and is printed in the summary as a default.

#### Usage

```
## S3 method for class 'contrast.network.result'
summary(object, ...)
```
# Arguments

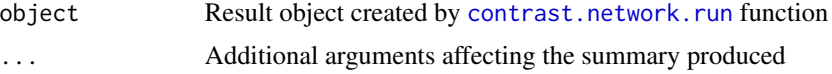

# Value

Returns summary of the contrast network model result

# <span id="page-40-0"></span>summary.network.result 41

#### Examples

```
network <- with(parkinsons_contrast, {
contrast.network.data(Outcomes, Treat, SE, na, V)
})
result <- contrast.network.run(network)
summary(result)
```
summary.network.result

*Summarize result run by* [network.run](#page-26-1)

# Description

This function uses summary function in coda package to summarize mcmc.list object. Monte carlo error (Time-series SE) is also obtained using the coda package and is printed in the summary as a default.

# Usage

## S3 method for class 'network.result' summary(object, ...)

#### Arguments

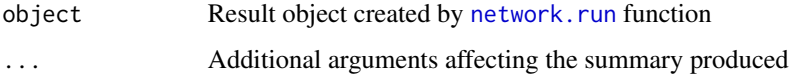

#### Value

Returns summary of the network model result

```
network <- with(statins, {
network.data(Outcomes, Study, Treat, N = N, response = "binomial",
Treat.order = c("Placebo", "Statin"), covariate = covariate, covariate.type = "discrete")
})
result <- network.run(network)
summary(result)
```
<span id="page-41-0"></span>summary.nodesplit.network.result

*Summarize result run by* [nodesplit.network.run](#page-29-1)

#### Description

This function uses summary function in coda package to summarize mcmc.list object. Monte carlo error (Time-series SE) is also obtained using the coda package and is printed in the summary as a default.

#### Usage

```
## S3 method for class 'nodesplit.network.result'
summary(object, ...)
```
# Arguments

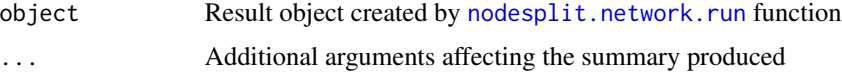

#### Value

Returns summary of the nodesplit network model result

# Examples

```
###Parkinsons data example
network <- with(parkinsons, {
nodesplit.network.data(Outcomes, Study, Treat, SE = SE, response = "normal",
Treat.order = Treat.order, pair = c("Placebo", "Ropinirole"))
})
result <- nodesplit.network.run(network)
summary(result)
```
summary.ume.network.result

```
Summarize result run by ume.network.run
```
# Description

This function uses summary function in coda package to summarize mcmc.list object. Monte carlo error (Time-series SE) is also obtained using the coda package and is printed in the summary as a default.

# <span id="page-42-0"></span>thrombolytic 43

#### Usage

```
## S3 method for class 'ume.network.result'
summary(object, ...)
```
#### Arguments

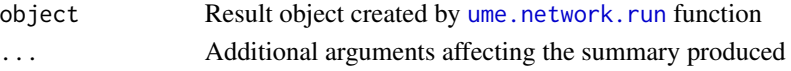

# Value

Returns summary of the ume network model result

# Examples

```
network <- with(smoking, {
ume.network.data(Outcomes, Study, Treat, N = N, response = "binomial", type = "random")
})
result <- ume.network.run(network)
summary(result)
```
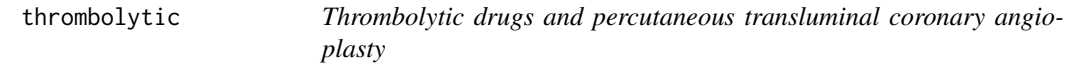

#### Description

A dataset consisting of 50 trials comparing 8 thrombolytic drugs and percutaneous transluminal coronary angioplasty, following acute myocardial infarction. Data consist of the number of deaths in 30 or 35 days and the number of patients in each treatment arm. There are 9 treatments in total: streptokinase (1), alteplase (2), accelerated alteplase (3), streptokinase + alteplase (4), reteplase (5), tenecteplase (6), percutaneous transluminal coronary angioplasty (7), urokinase (8), anistreptilase (9)

#### Usage

```
thrombolytic
```
#### Format

A list of Outcomes, Treat, Study, and N

# References

S. Dias, A.J. Sutton, A.E. Ades, and N.J. Welton (2013a), *A Generalized Linear Modeling Framework for Pairwise and Network Meta-analysis of Randomized Controlled Trials*, Medical Decision Making 33(5):607-617. [doi:10.1177/0272989X12458724](https://doi.org/10.1177/0272989X12458724)

<span id="page-43-1"></span><span id="page-43-0"></span>

# Description

This is similar to the function [network.data](#page-16-1), except this is used for the unrelated mean effects model.

# Usage

```
ume.network.data(
 Outcomes,
 Study,
 Treat,
 N = NULL,SE = NULL,response = NULL,
 Treat.order = NULL,
  type = "random",
 mean.mu = NULL,prec.mu = NULL,
 mean.d = NULL,prec.d = NULL,hy.prior = list("dunif", 0, 5),
 dic = TRUE
)
```
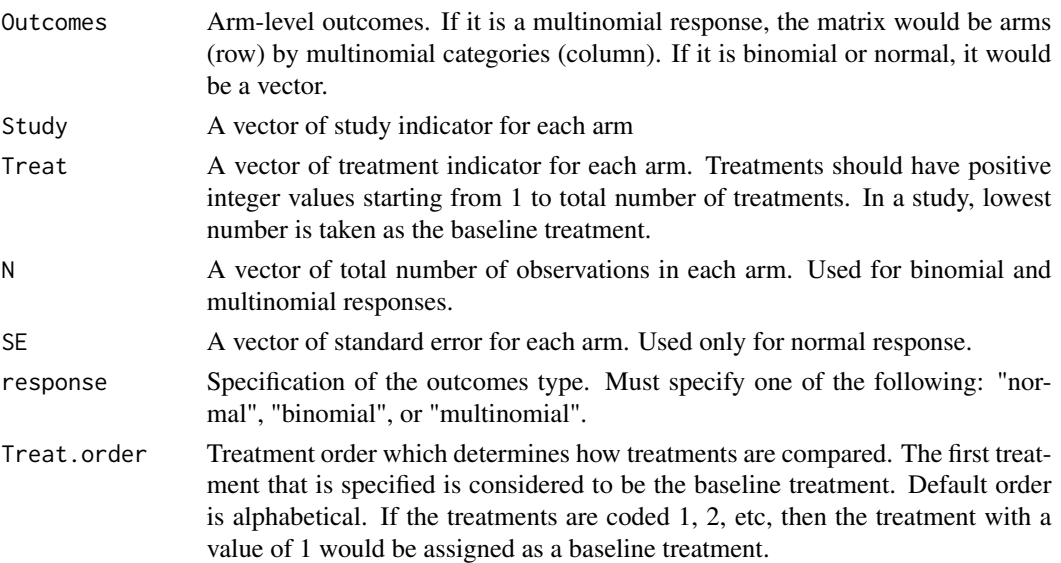

<span id="page-44-0"></span>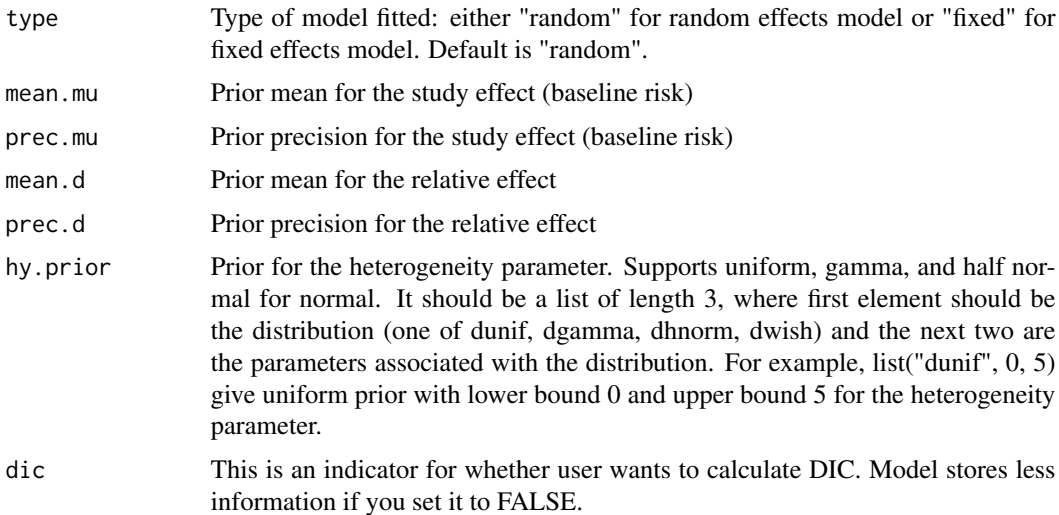

# Value

Creates list of variables that are used to run the model using [ume.network.run](#page-45-1)

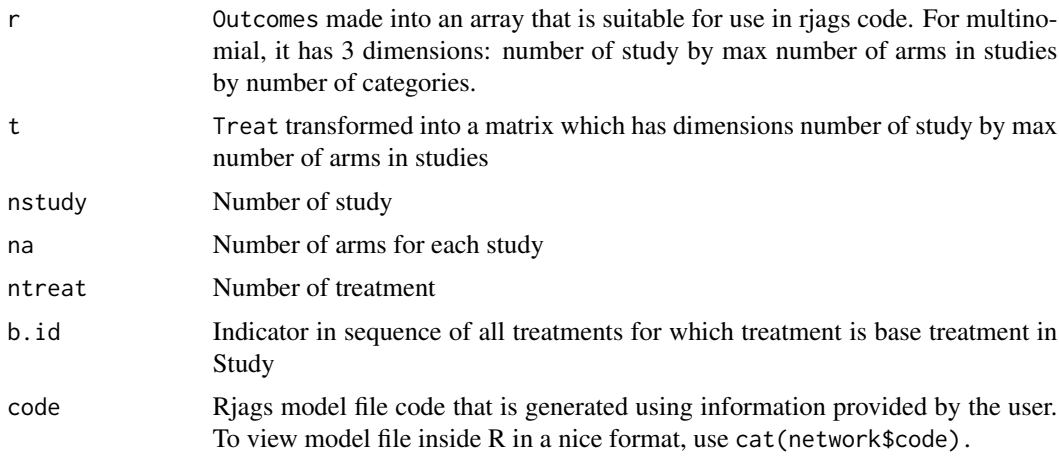

# References

S. Dias, N.J. Welton, A.J. Sutton, D.M. Caldwell, G. Lu, and A.E. Ades (2013), *Evidence synthesis for decision making 4: inconsistency in networks of evidence based on randomized controlled trials*, Medical Decision Making 33(5):641-656. [doi:10.1177/0272989X12455847](https://doi.org/10.1177/0272989X12455847)

```
network <- with(thrombolytic, {
ume.network.data(Outcomes, Study, Treat, N = N, response = "binomial")
})
network
```
<span id="page-45-1"></span><span id="page-45-0"></span>

# Description

This is similar to the function [network.run](#page-26-1), except this is used for the unrelated mean effects model.

# Usage

```
ume.network.run(
 network,
 inits = NULL,
 n.chains = 3,
 max.run = 1e+05,
 setsize = 10000,
 n.run = 50000,conv.limit = 1.05,extra.pars.save = NULL
)
```
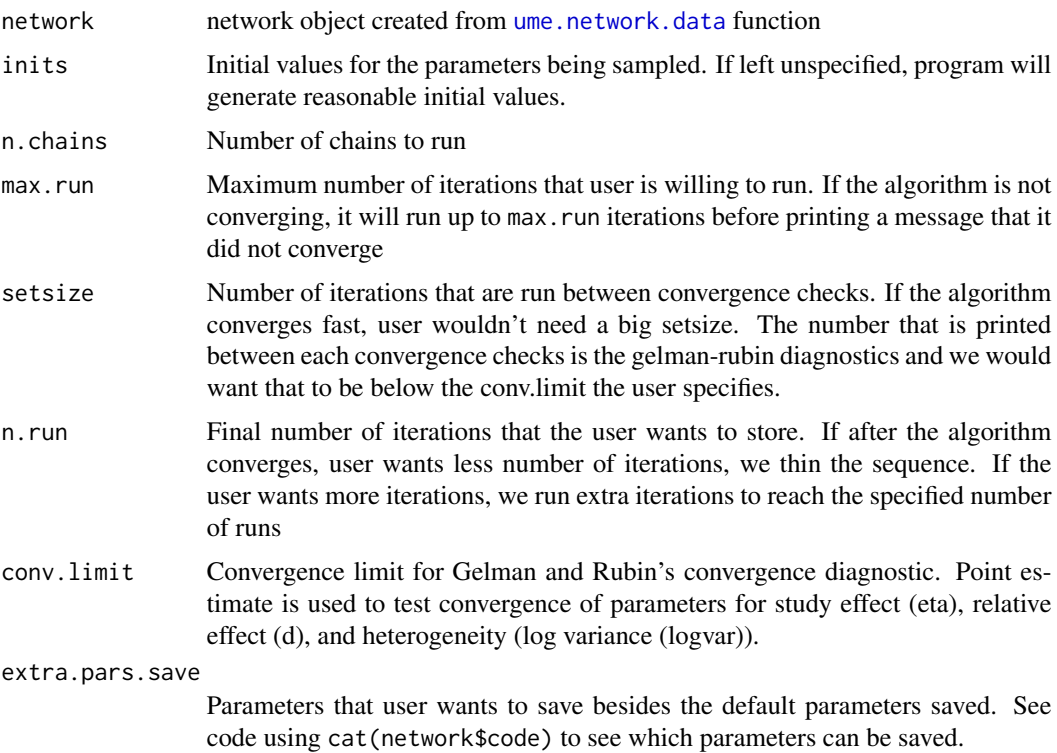

# <span id="page-46-0"></span>Value

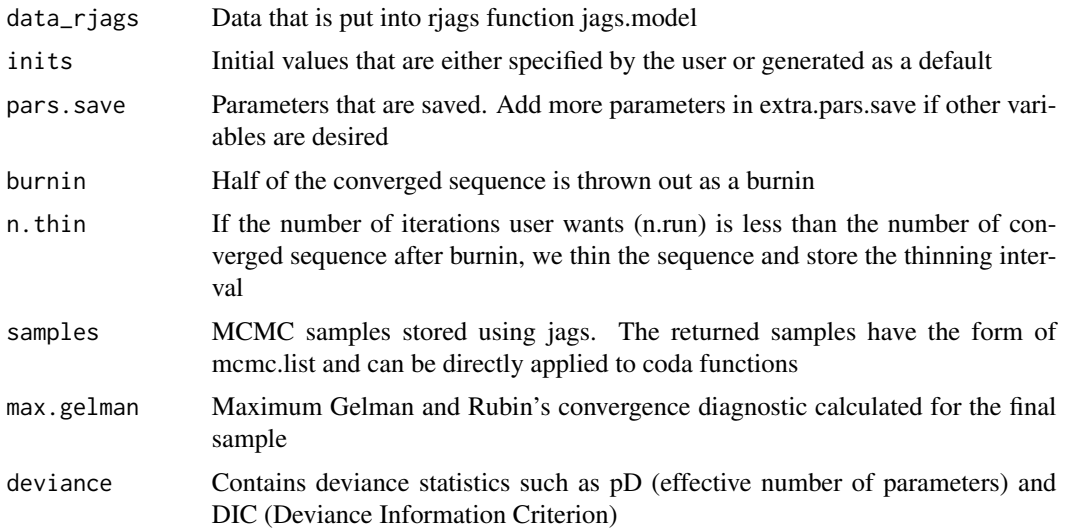

# Examples

```
network <- with(thrombolytic, {
ume.network.data(Outcomes, Study, Treat, N = N, response = "binomial")
})
```
result <- ume.network.run(network, n.run = 10000)

variance.tx.effects *Calculate correlation matrix for multinomial heterogeneity parameter.*

# Description

This function calculates correlation matrix from the variance matrix for heterogeneity parameter. Only used for multinomial.

#### Usage

```
variance.tx.effects(result)
```
# Arguments

result Object created by [network.run](#page-26-1) function

#### Value

Returns correlation matrix

```
#cardiovascular
network <- with(cardiovascular, {
 network.data(Outcomes, Study, Treat, N, response = "multinomial")
})
result <- network.run(network)
variance.tx.effects(result)
```
# <span id="page-48-0"></span>**Index**

∗ datasets blocker, [4](#page-3-0) cardiovascular, [7](#page-6-0) certolizumab, [7](#page-6-0) parkinsons, [32](#page-31-0) parkinsons\_contrast, [33](#page-32-0) smoking, [38](#page-37-0) statins, [39](#page-38-0) thrombolytic, [43](#page-42-0) blocker, [4](#page-3-0) bnma-package, [3](#page-2-0) calculate.contrast.deviance, [5](#page-4-0) calculate.deviance, [6](#page-5-0) cardiovascular, [7](#page-6-0) certolizumab, [7](#page-6-0) contrast.network.data, [8,](#page-7-0) *[11,](#page-10-0) [12](#page-11-0)* contrast.network.deviance.plot, [9](#page-8-0) contrast.network.leverage.plot, [10](#page-9-0) contrast.network.run, *[5](#page-4-0)*, *[9,](#page-8-0) [10](#page-9-0)*, [11,](#page-10-0) *[33](#page-32-0)*, *[40](#page-39-0)* draw.network.graph, [12](#page-11-0) jags.model, *[28](#page-27-0)* network.autocorr.diag, [13](#page-12-0) network.autocorr.plot, [14](#page-13-0) network.covariate.plot, [15](#page-14-0) network.cumrank.tx.plot, [16](#page-15-0) network.data, *[4](#page-3-0)*, *[8](#page-7-0)*, *[12](#page-11-0)*, *[16](#page-15-0)*, [17,](#page-16-0) *[27,](#page-26-0) [28](#page-27-0)*, *[36](#page-35-0)*, *[44](#page-43-0)* network.deviance.plot, [21](#page-20-0) network.forest.plot, [21](#page-20-0) network.gelman.diag, [22](#page-21-0) network.gelman.plot, [23](#page-22-0) network.inconsistency.plot, [24](#page-23-0) network.leverage.plot, [25](#page-24-0) network.rank.tx.plot, [26,](#page-25-0) *[36](#page-35-0)* network.run, *[4](#page-3-0)*, *[6](#page-5-0)*, *[11](#page-10-0)*, *[13–](#page-12-0)[17](#page-16-0)*, *[19](#page-18-0)*, *[21–](#page-20-0)[26](#page-25-0)*, [27,](#page-26-0) *[30](#page-29-0)*, *[34](#page-33-0)[–36](#page-35-0)*, *[38,](#page-37-0) [39](#page-38-0)*, *[41](#page-40-0)*, *[46,](#page-45-0) [47](#page-46-0)* nodesplit.network.data, [28,](#page-27-0) *[31](#page-30-0)*

nodesplit.network.run, *[29,](#page-28-0) [30](#page-29-0)*, [30,](#page-29-0) *[42](#page-41-0)*

parkinsons, [32](#page-31-0) parkinsons\_contrast, [33](#page-32-0) plot.contrast.network.result, [33](#page-32-0) plot.network.result, [34](#page-33-0) plot.ume.network.result, [35](#page-34-0)

rank.tx, *[16](#page-15-0)*, *[26](#page-25-0)*, [35,](#page-34-0) *[40](#page-39-0)* relative.effects, *[15](#page-14-0)*, [36,](#page-35-0) *[38](#page-37-0)* relative.effects.table, *[37](#page-36-0)*, [37](#page-36-0)

smoking, [38](#page-37-0) statins, [39](#page-38-0) sucra, [39](#page-38-0) summary.contrast.network.result, [40](#page-39-0) summary.network.result, [41](#page-40-0) summary.nodesplit.network.result, [42](#page-41-0) summary.ume.network.result, [42](#page-41-0)

thrombolytic, [43](#page-42-0)

ume.network.data, *[24](#page-23-0)*, [44,](#page-43-0) *[46](#page-45-0)* ume.network.run, *[35](#page-34-0)*, *[42,](#page-41-0) [43](#page-42-0)*, *[45](#page-44-0)*, [46](#page-45-0)

variance.tx.effects, [47](#page-46-0)